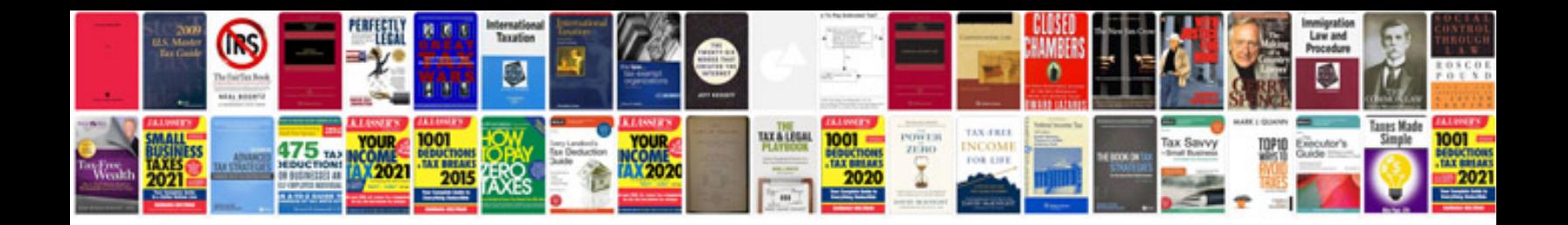

**Professional cv format**

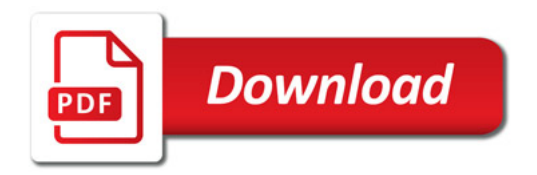

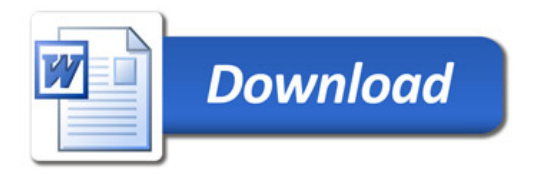